Institut für Wirtschaftsinformatik

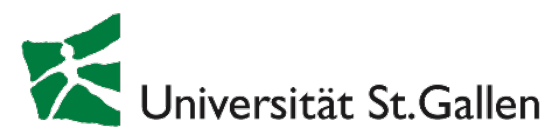

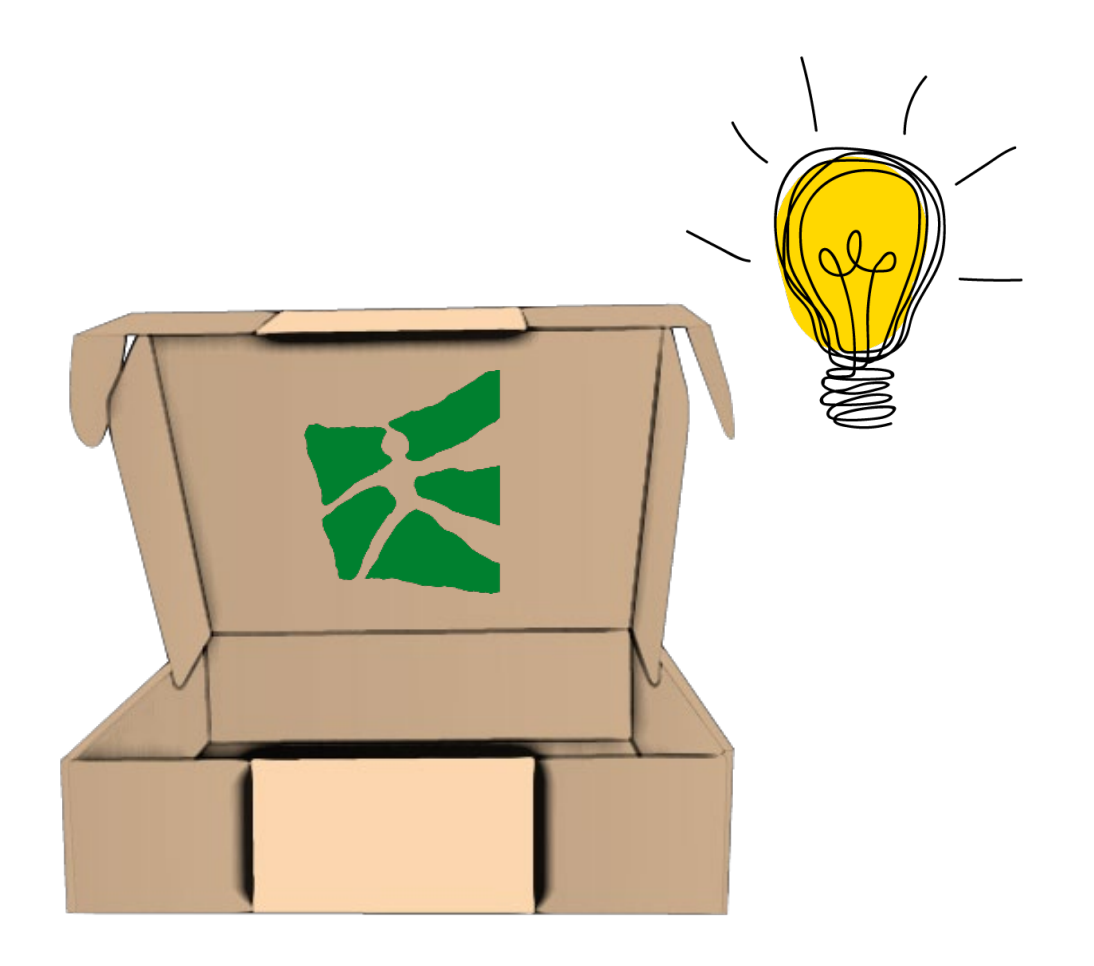

Die St. Galler-Praxisprojekt-Box im Einsatz – Erfahrungen und methodische Begleitung bei Praxisprojekt- und Integrationsseminaren

Tag der Lehre – 27. Mai 2021 Prof. Dr. Andrea Back; Lena-Marie Pätzmann – IWI-HSG

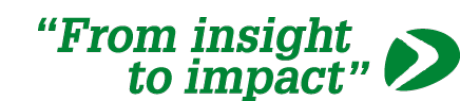

Lena-Marie Pätzmann, IWI-HSG, Lehrstuhl Prof. Dr. A. Back **DEEDE** 

STERSTERS

BB

B

HSG-Campus-Spiel

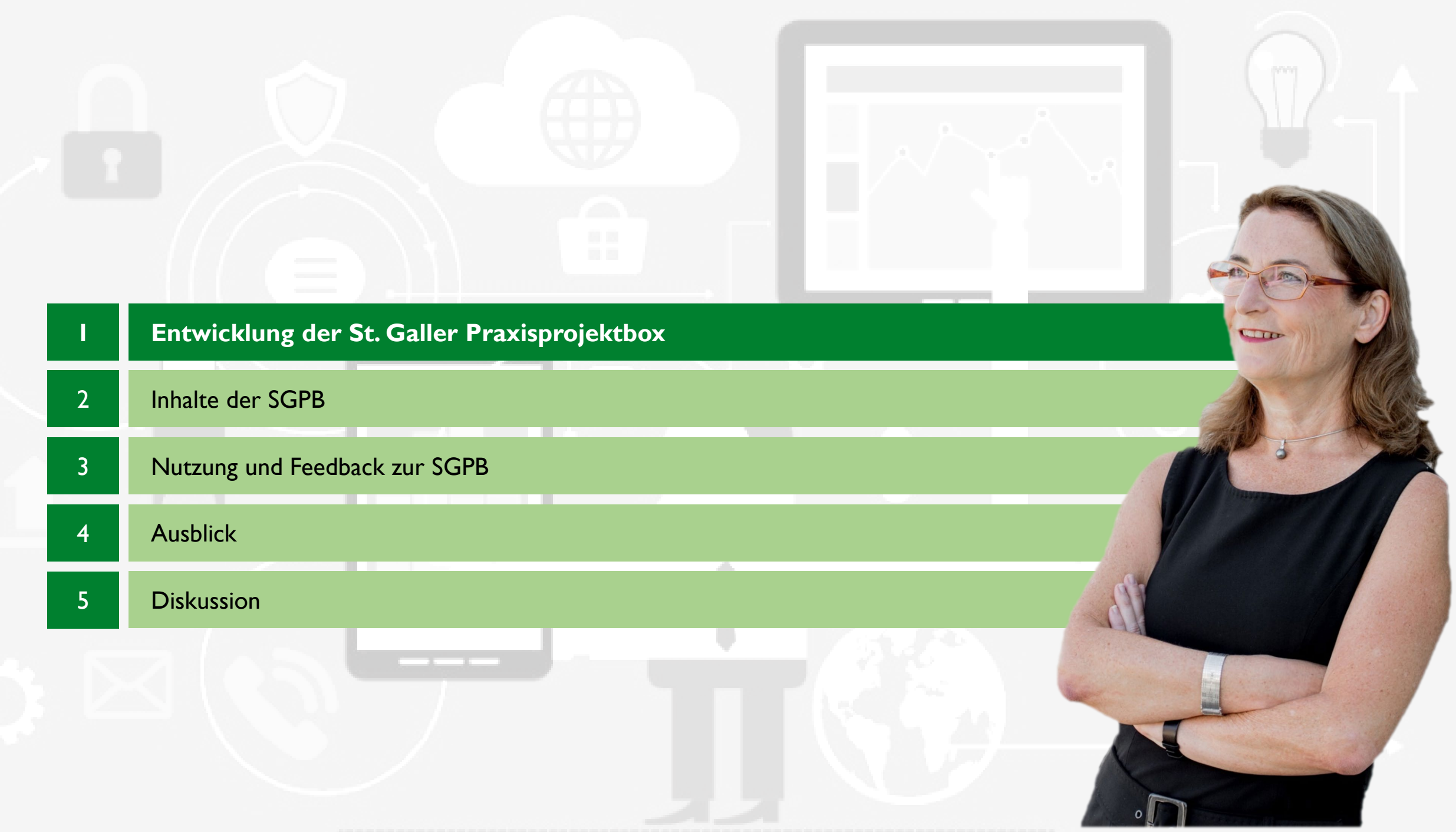

**Lernen anhand von Projekten** Authentische Problemstellungen Lösungen mit "Impact"

### FPV-Kurs

Verschiedenste Aufgaben mit Bezug zu Digitalisierung

1 Semester 4 Credits (10h pro Woche) Teams von 3-6 Personen

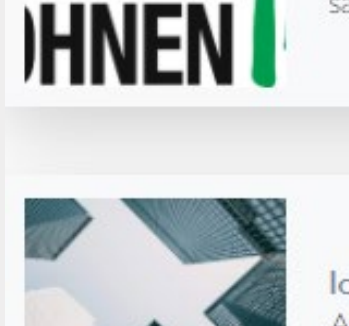

DT WIEN

**ENER** 

Modell zur digitalen Reifegradbestimmung für die Immobilienbranche Die grösste kommunale Hausverwaltung Europas, Wiener Wohnen (WrW), verwaltet, saniert und bewirtschaftet in enger Zusammenarbeit mit der Stadt Wien 220'000...

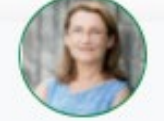

Kontakt

Mehr

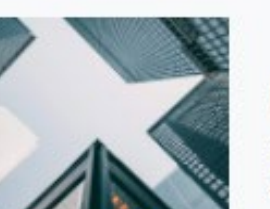

IoT Sales Channels für den Deutschen Markt Avelon ist seit 19 Jahren im IoT-Bereich tätig und ein Pionier auf dem Gebiet der Raumklimasensorik. Bisher war Avelon hauptsächlich auf dem Schweizer Markt ak...

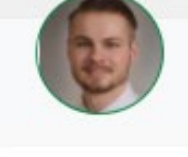

Kontakt

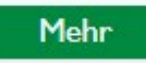

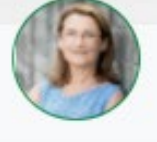

Kontakt

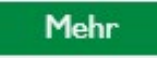

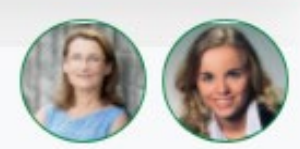

Kontakt

Weitere siehe: https://iwi.unisg.ch/fpv-projekte-archiv/

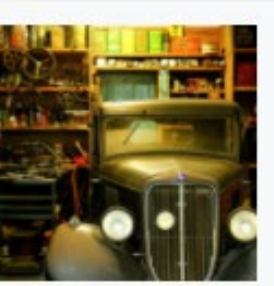

#### Technologie-Radar für Garagisten

Als Branchen- und Berufsorganisation fördert und vertritt der AGVS über 4000 Garagenbetriebe, welche im Markt der individuellen Mobilität tätig sind. Die mit der...

Werteversprechen eines internen Forschungs- & Innovationsteams Ein aus der Historie gewachsenes internes Forschungs- und Innovationsteam der SBB will im Zuge neuer digitaler und technischer Möglichkeiten langfristige Lösungsansätze...

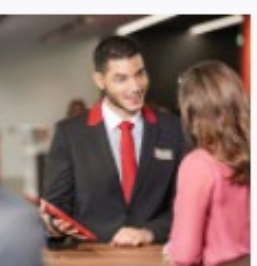

Mehr

Die St. Galler Praxisprojektbox wird seit Sommer 2020 entwickelt.

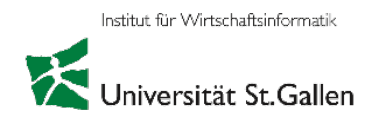

### **St. Galler Praxisprojektbox als didaktisches Gerüst für FPV-Kurse in haptischer und spielerischer Ausführung**

### **Bietet Studierenden den Einsatz von**

- Konzepten
- (Consulting-)Frameworks
- **Methoden**

### **Dozierende**

- Entlastung bei der Betreuung

### **Praxispartner**

- Zufriedenstellende Resultate durch systematische Herangehensweise

### **Ziel**

- moderne und zeitgemässe Projektarbeit: Anlehnung an Agiles Projektmanagement
- Hohe inhaltliche Qualität der Projektresultate

#### **Entwicklung der St. Galler Praxisprojektbox**

Die St. Galler Praxisprojektbox wird seit Sommer 2020 entwickelt.

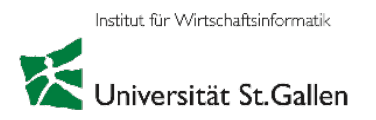

#### **Sommer 2020**

- Entwicklung durch Arne Grüttner und Nina Holenstein
- Rohversion einer Box mit Spielfeld mit simplen Karten: 5 Methodenkarten sowie Aktionskarten

#### **Einsatz im Herbstsemester 2020 – Iteration 1**

- Eine Box pro Gruppe
- Feedback der Studierenden:
	- Zu viele Ablageordner (Canvas, Share-Ablage, QR-Codes etc.)
	- Zu wenig Guidance (fehlende Literatur zu Methoden)

#### **Anpassungen für den Einsatz im Frühjahrssemester 2021 – Iteration 2**

- Erweiterung der Methodenkarten
- Reduktion der Ablagen (Canvas wird weggelassen)
- Theoretische Ergänzungen zu den Methoden (zu finden unter QR-Codes)

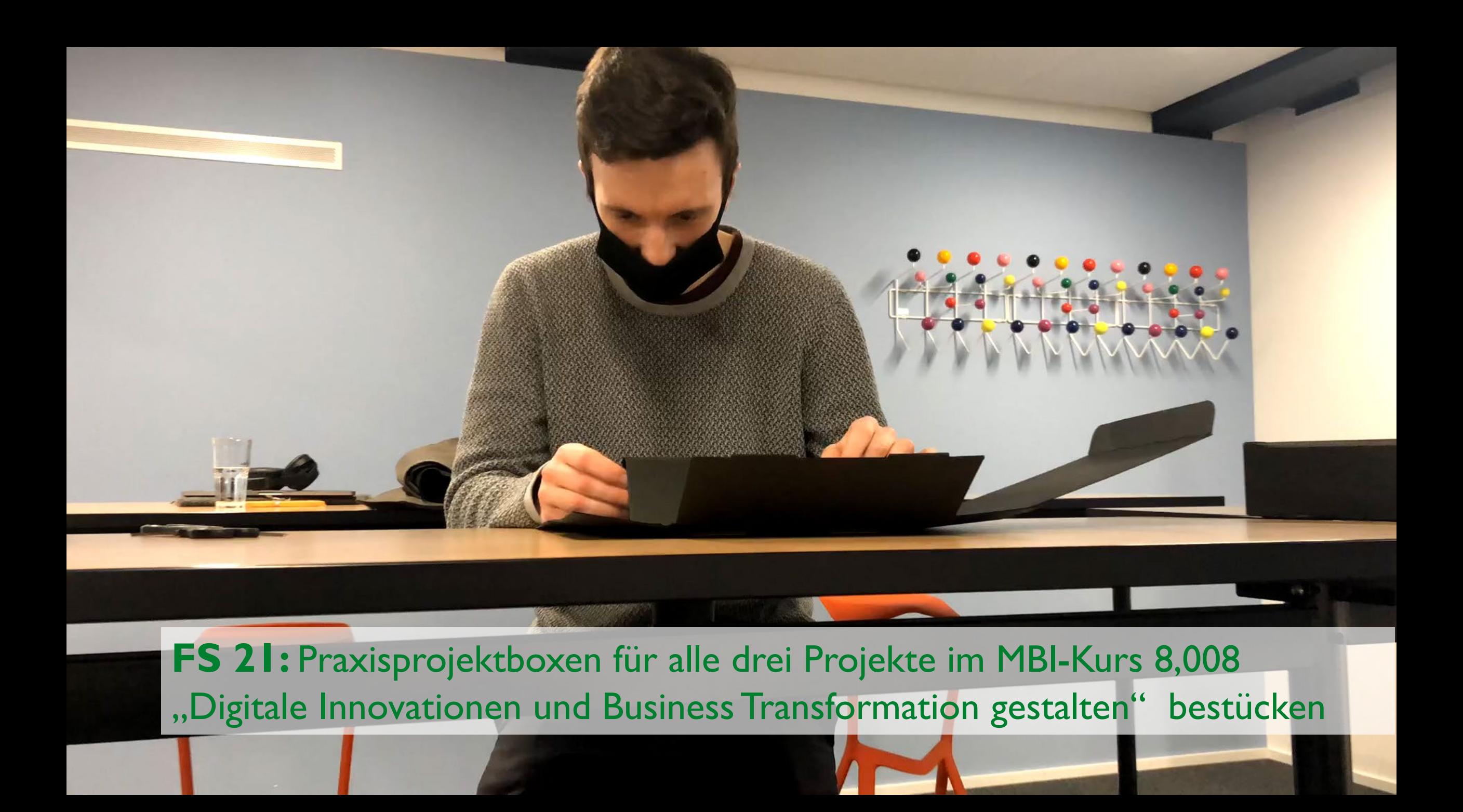

## **FS 21 Corona Lockdown** Postversand der Praxisprojektboxen

ie es

U. VERSITIP

**LLF.M** 

# TODAY's PRESENTATION

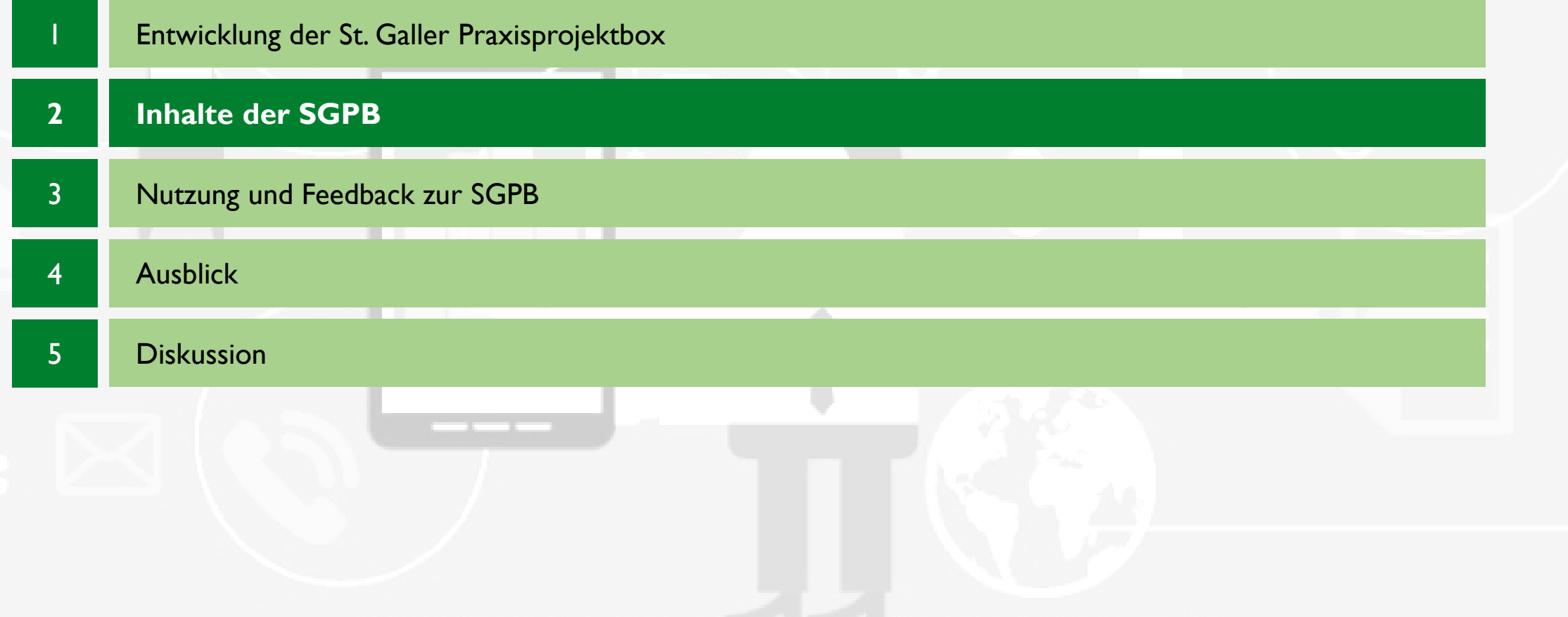

#### **Inhalte der Praxisprojektbox**

Die SGPB besteht aus einem Spielfeld, einer Spielanleitung, Methodenkarten und Aktionskarten.

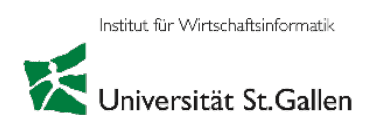

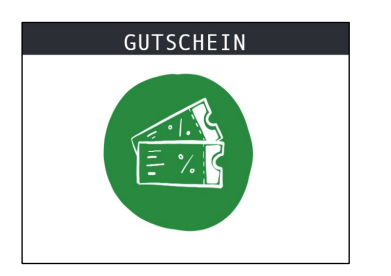

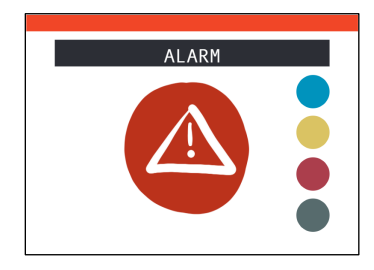

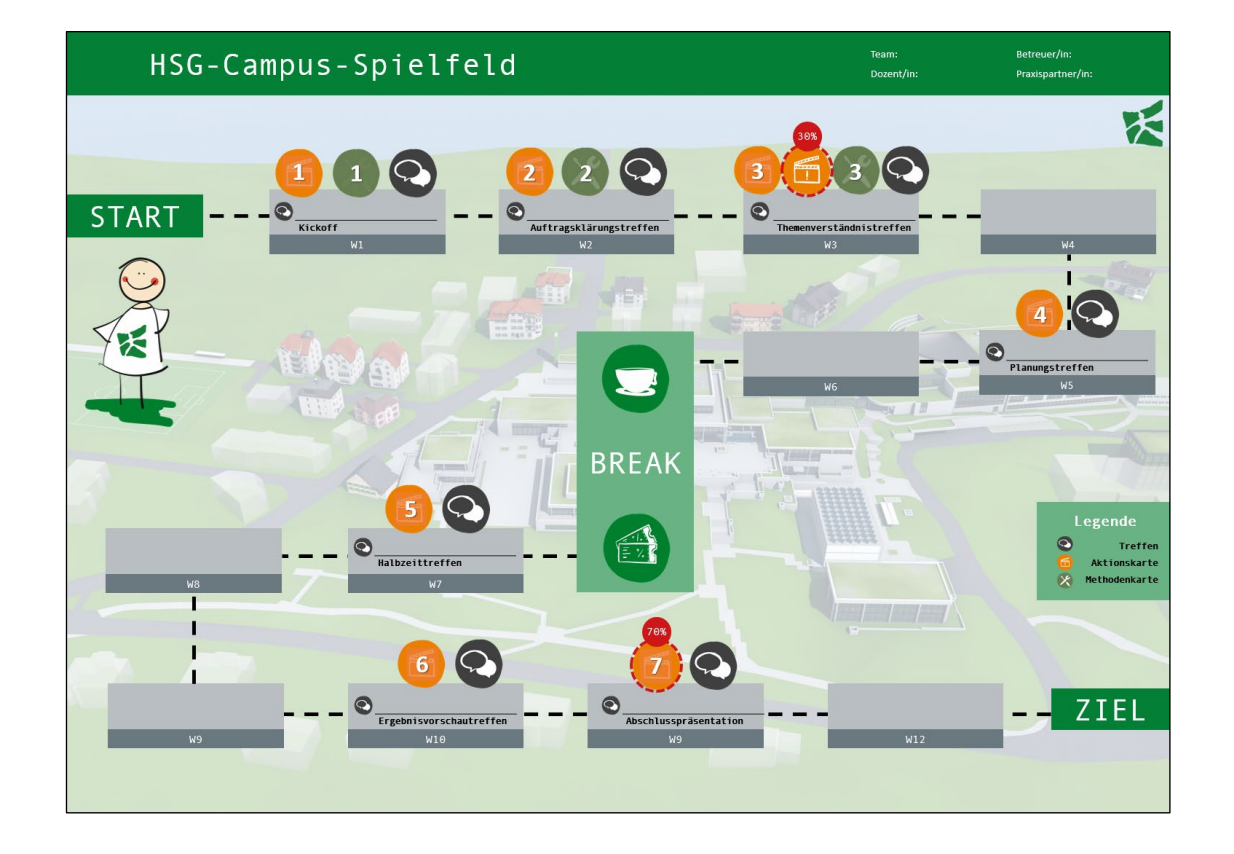

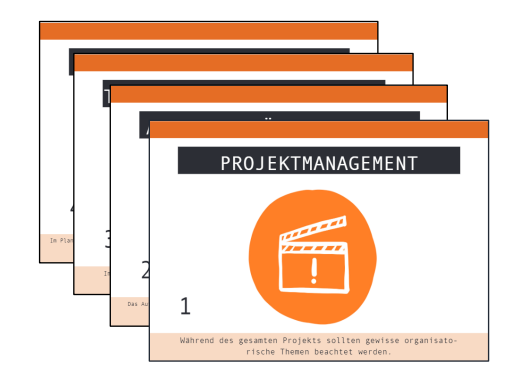

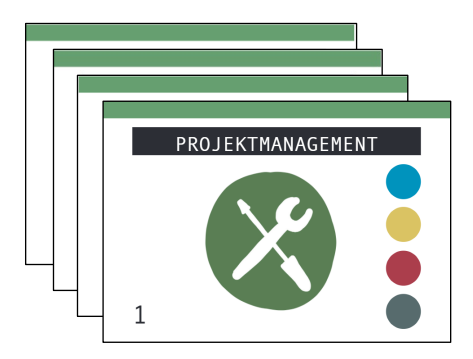

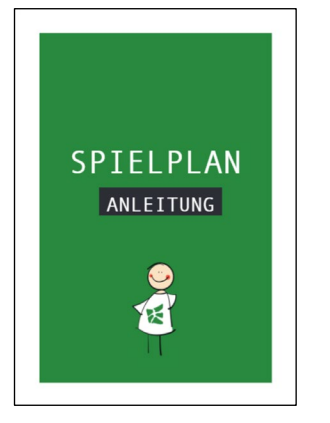

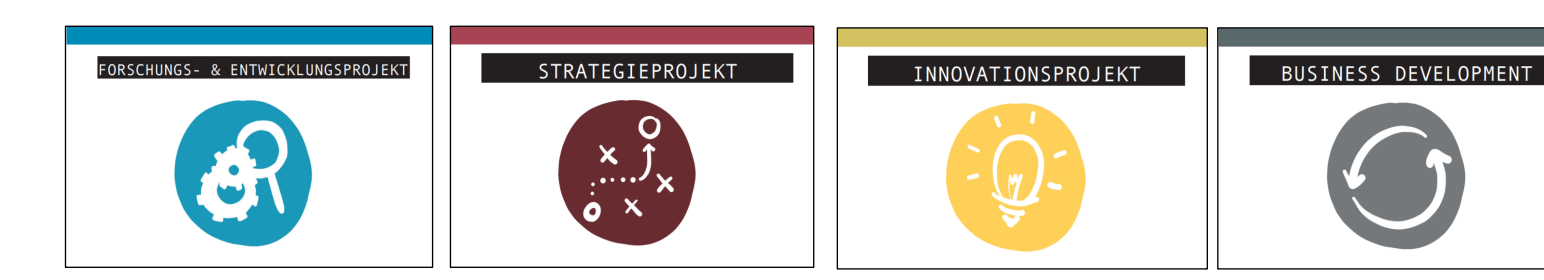

#### **HSG-Campus Spielfeld**

Institut für Wirtschaftsinformatik

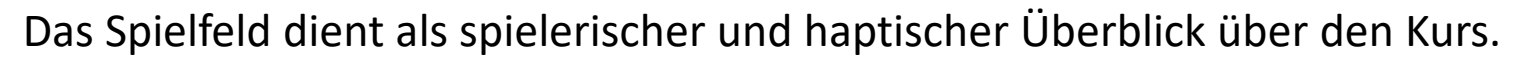

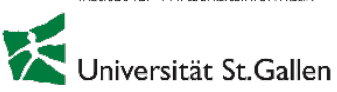

#### **Der Spielplan**

- zeigt auf, welche Termine und Treffen in welcher Semesterwoche anstehen
- weist auf die zu nutzenden Methodenkarten hin

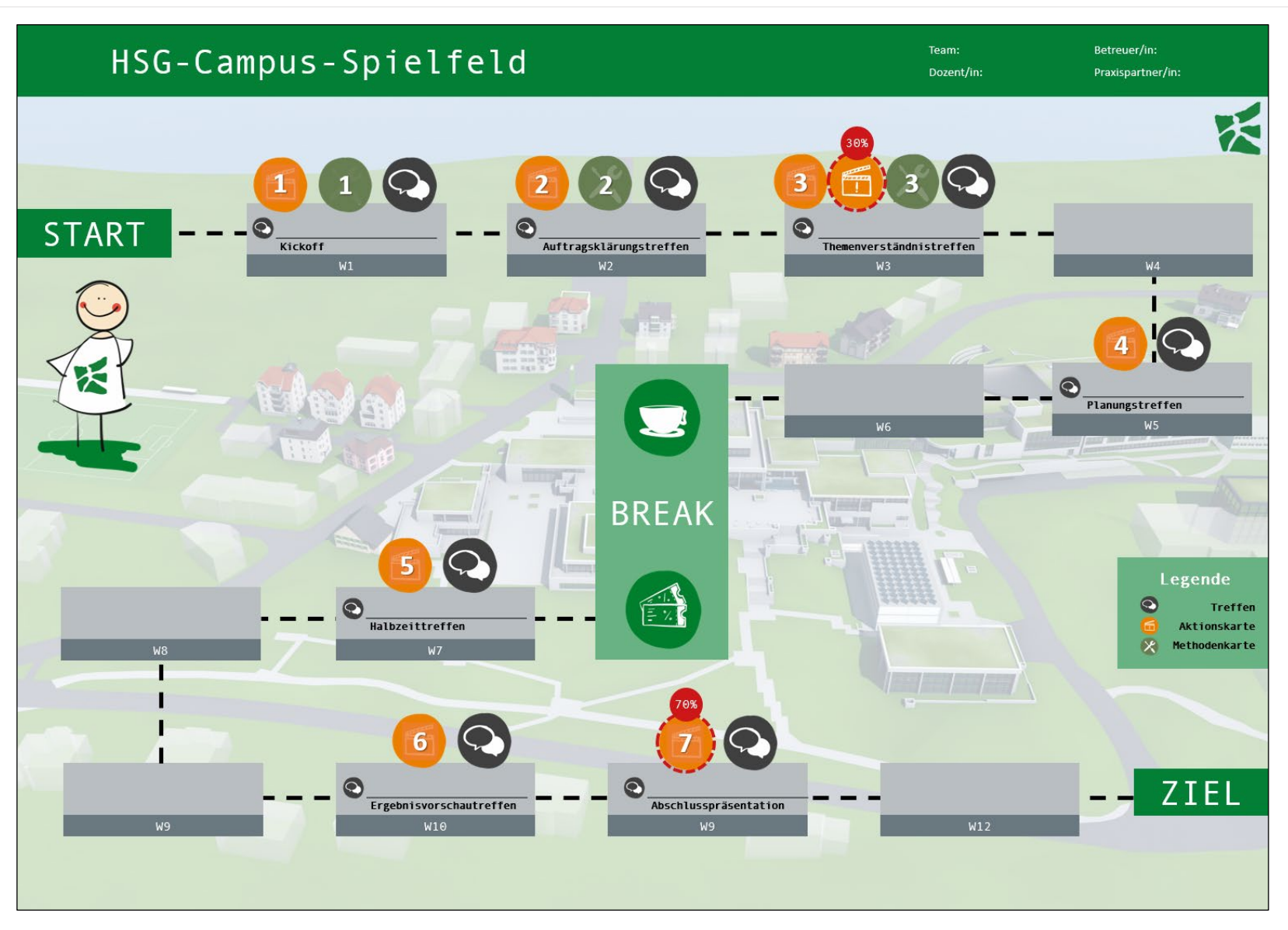

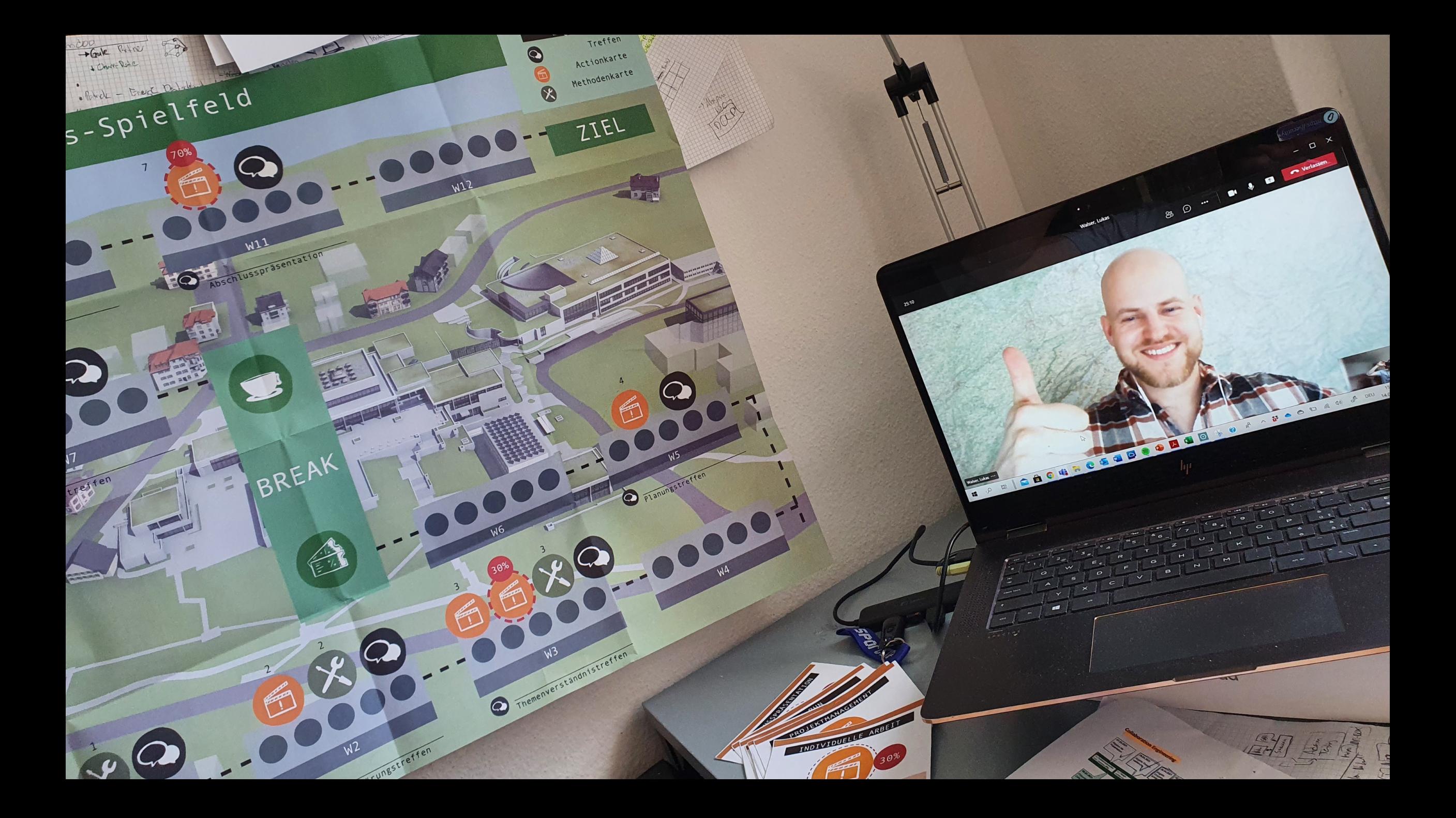

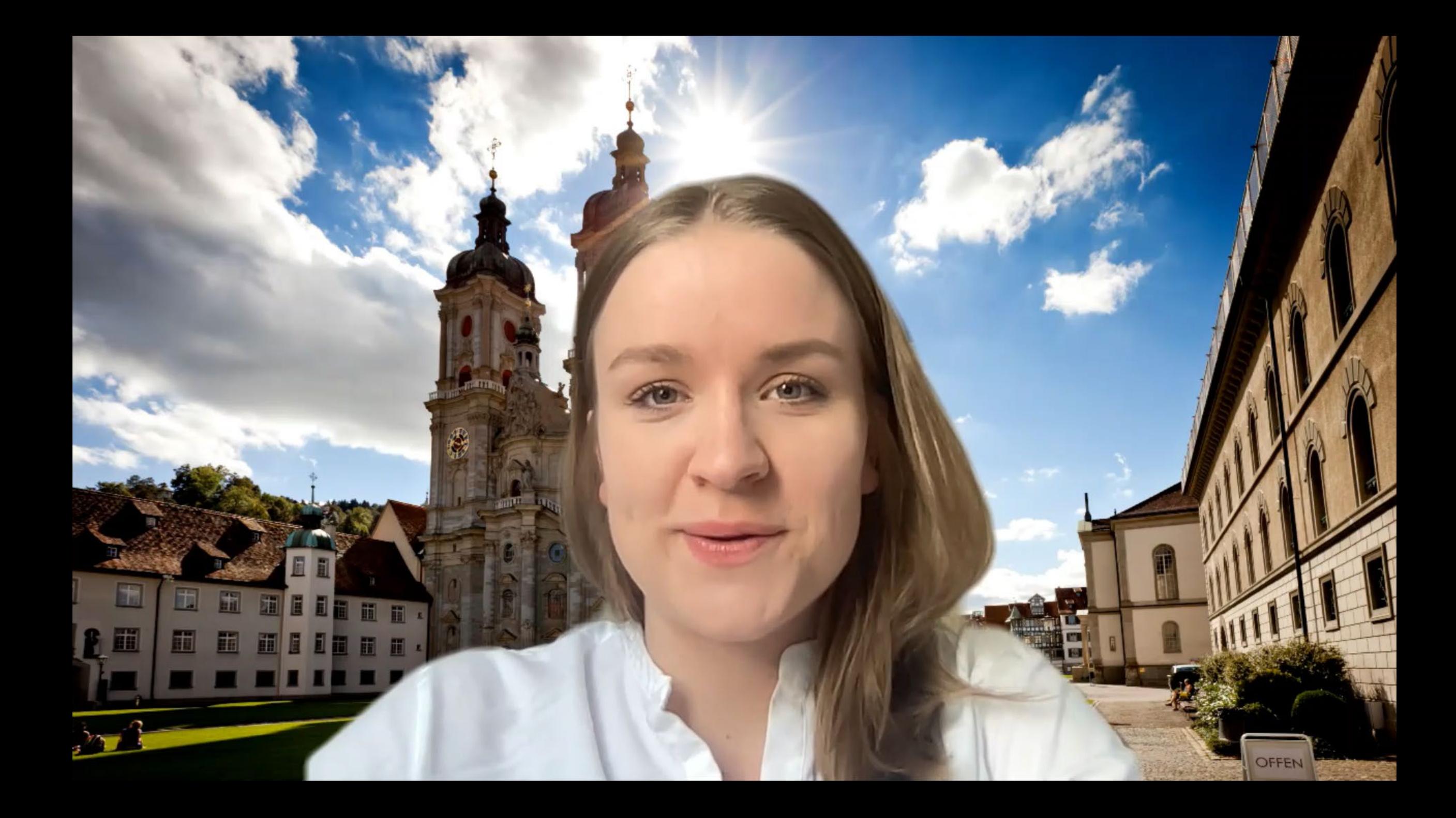

## **Aktions-Karten**

- Termine für «Meetings»
- je mit To-do-Liste
	- und
- Abgaben

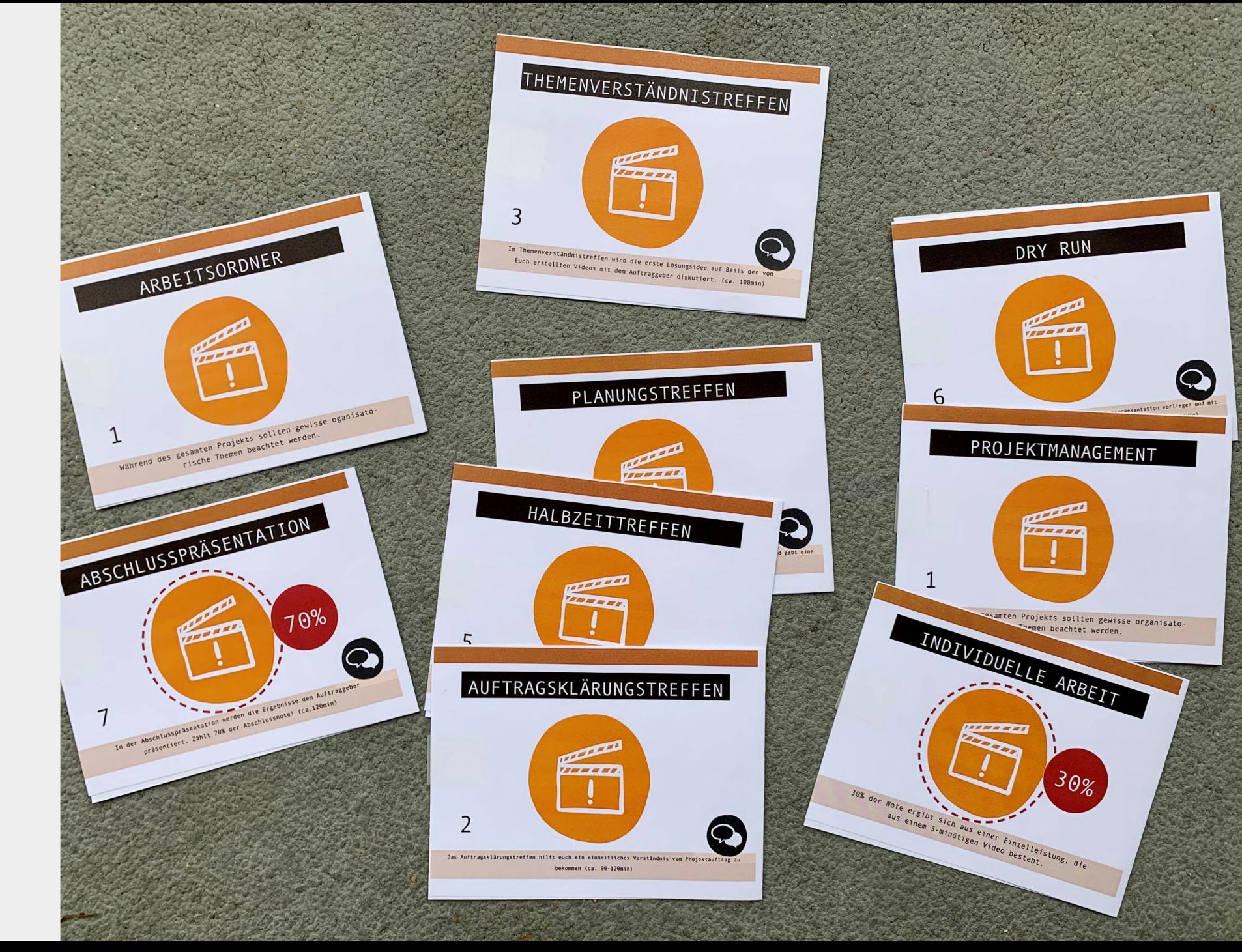

#### **Aktionskarten**

#### Es gibt sieben Aktionskarten, welche die Termine während des Semesters festhalten.

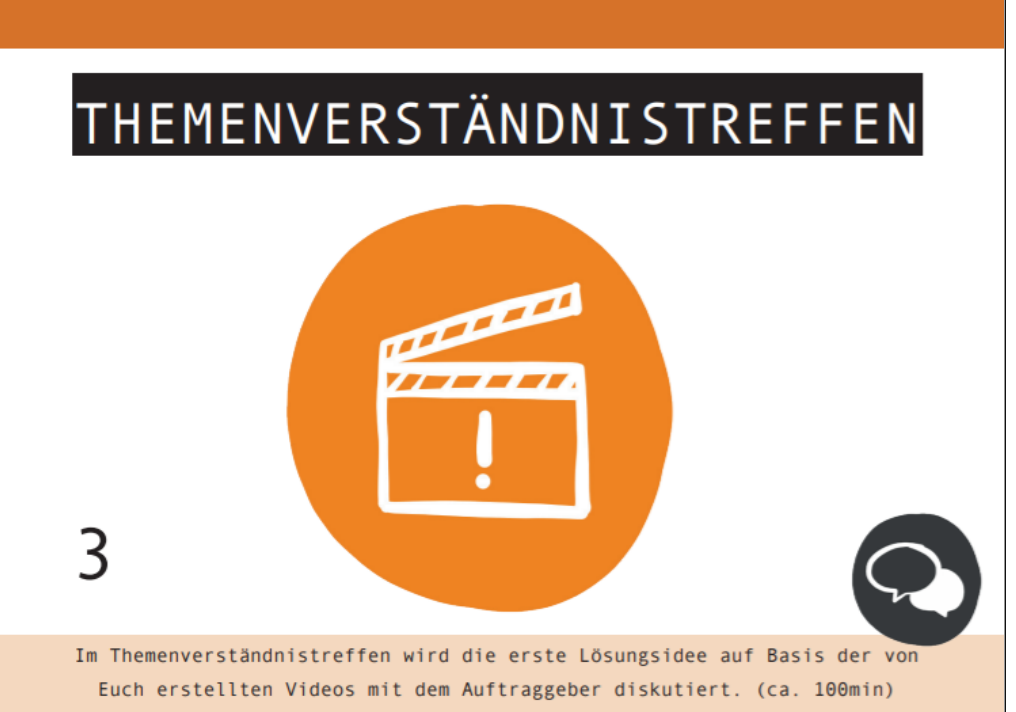

#### **Vorderseite:**

- Nummer des Treffens
- Beschreibung und Dauer

#### **Rückseite:**

- To Do's bis zum Treffen
- **Tipps**
- QR-Code mit Links zu weiteren Unterlagen

#### TO DO'S bis zum Treffen:

- Problemdefinition & Projektvorgehen ausarbeiten (ppt oder Post-it Bild) und dem Auftraggeber vorstellen.
- . MVS wurde erstellt und abgegeben (individuelle Arbeit) und wird beim Treffen dem Auftraggeber vorstestellt.

#### TIPPS:

Benutzt für die Bestimmung des Vorgehens die zur Verfügung gestellten Methodenkarten pro Projektart.

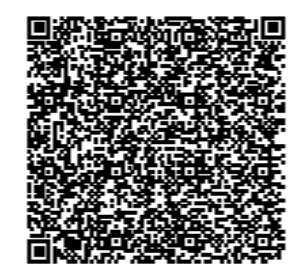

Institut für Wirtschaftsinformatik

Jniversität St.Gallen

#### **Aktionskarten**

#### Es gibt sieben Aktionskarten, welche die Termine während des Semesters festhalten.

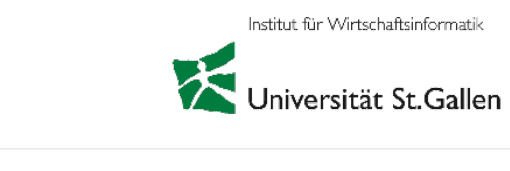

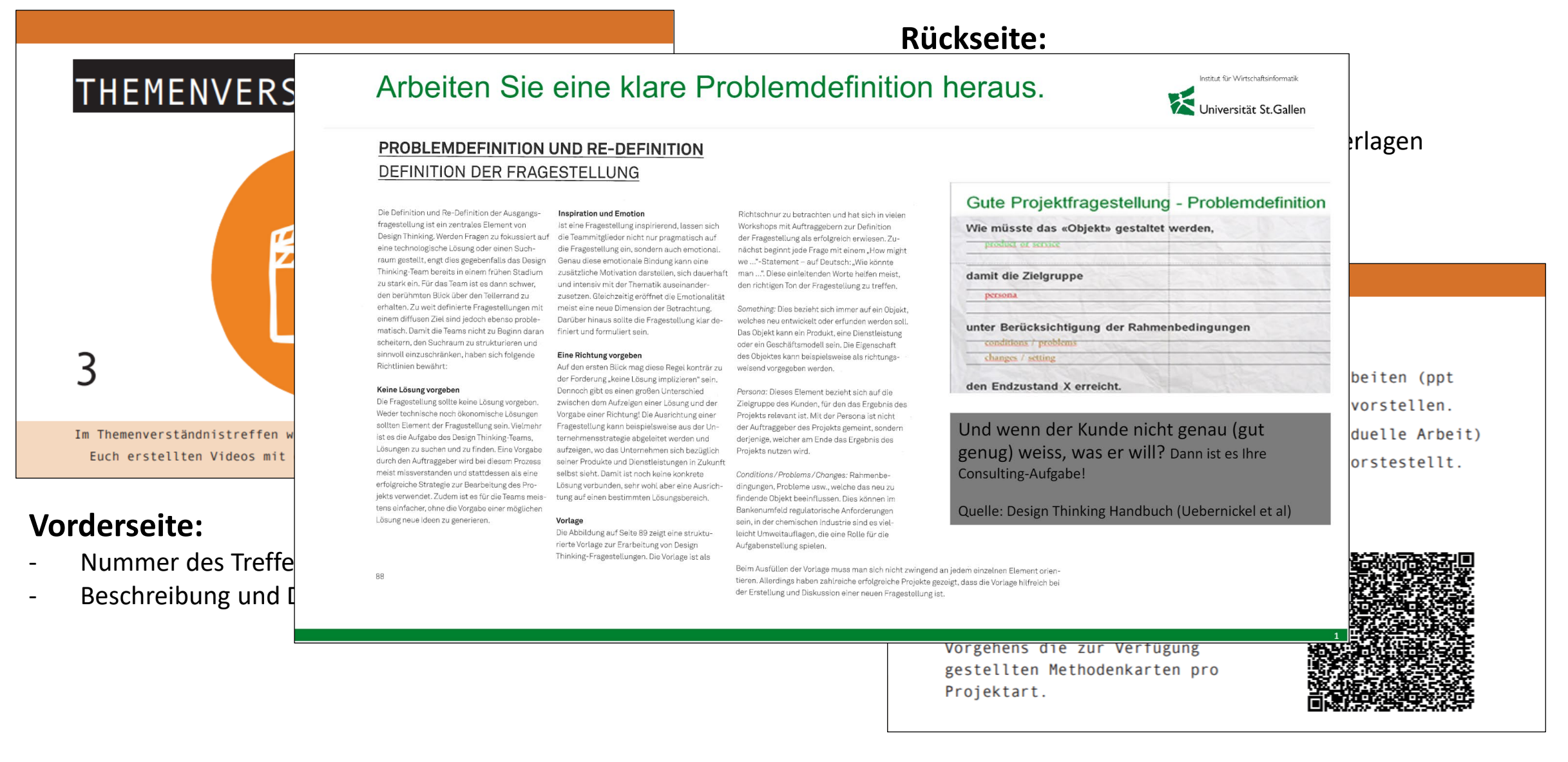

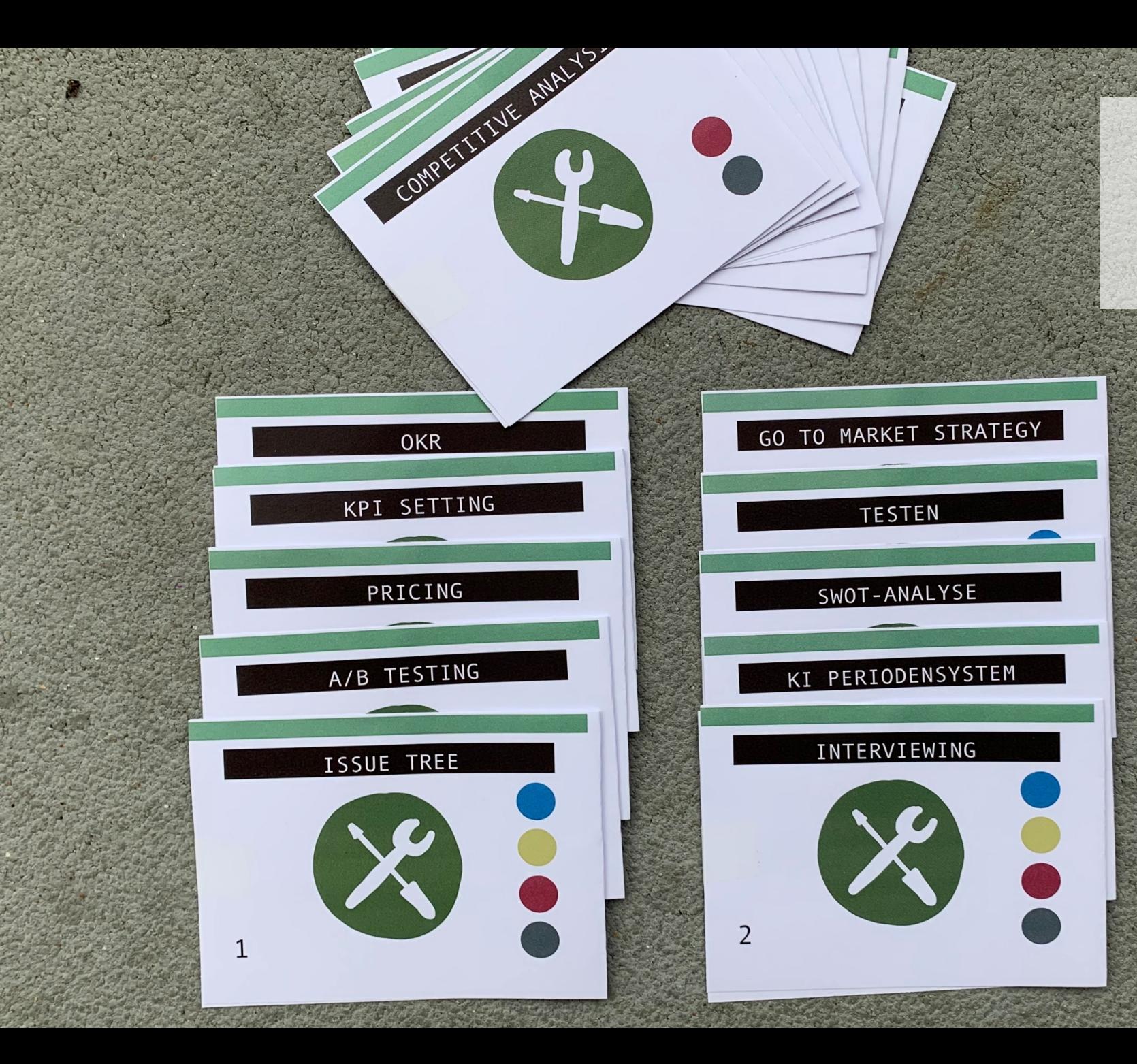

### **Methodenkarten**

#### **Methodenkarten**

Die Methodenkarten dienen zur Ausarbeitung der Praxisaufgabe.

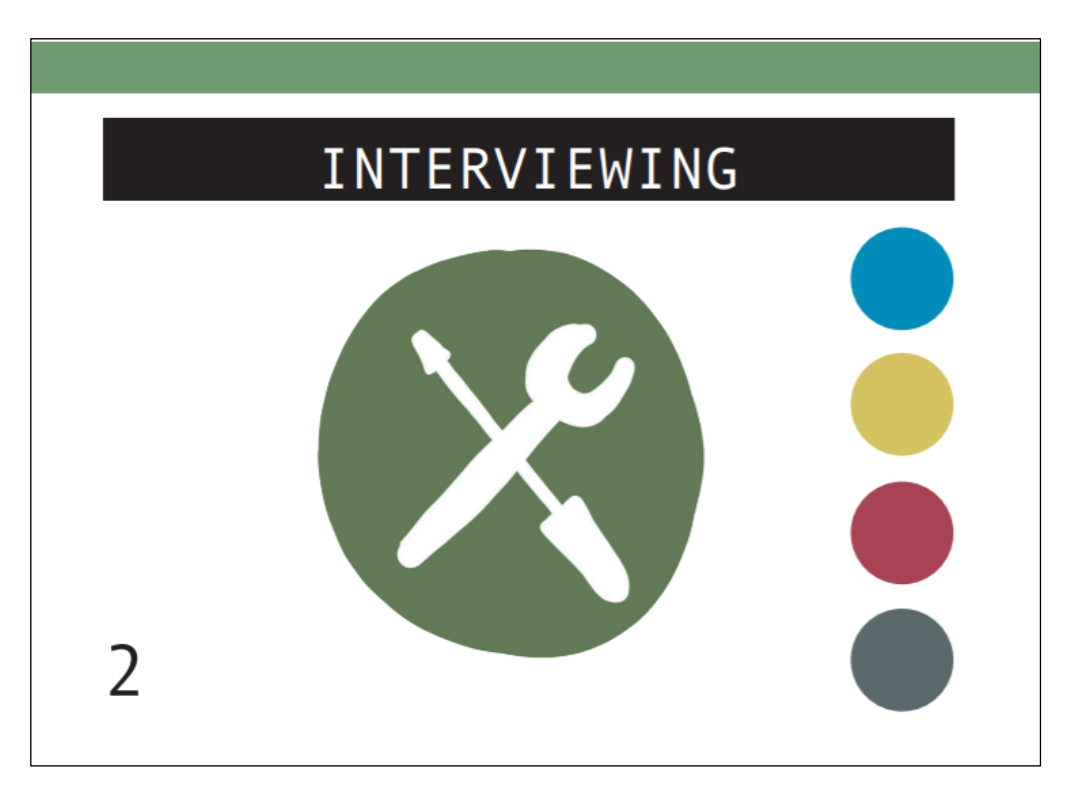

#### **Vorderseite:**

- Name der Methode
- Eignung für Projekttyp

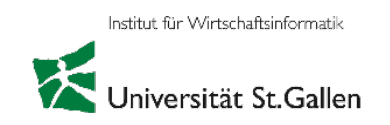

#### **Rückseite:**

- Beschreibung
- **Tipps**
- QR-Code mit Links zu weiteren Unterlagen

#### Beschreibung

Das Ziel von Interviews besteht darin, die Meinung, die Absichten, das Verhalten und die Motive der Person vor dem Hintegrund ihres jeweiligen Kontextes zu verstehen. Ein Interview soll gut vorbereitet und nachbereitet werden!

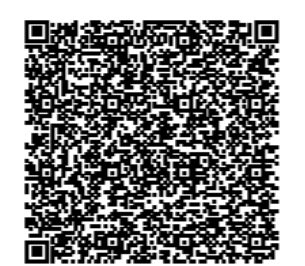

#### TIPP:

Benutzt offene Fragen und lässt den Interviewpartner/ in reden! Fragt nach dem WARUM (5-Why-Prinzip). Dokumentiert die Antworten.

#### **Methodenkarten**

#### Die Methodenkarten dienen zur Ausarbeitung der Praxisaufgabe.

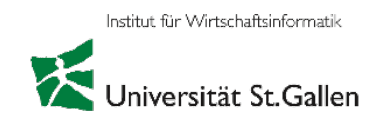

**Rückseite:**  $\epsilon$  reibung Institute of Information Management - Tipps bde mit Links zu weiteren Unterlagen University of St.Gallen ibung von Interviews besteht darin, die Meinung, die das Verhalten und die Motive der Person vor grund ihres jeweiligen Kontextes zu verstehen. つ view soll gut vorbereitet und nachbereitet wer-"From insight TIPP: **Vorderseite:** Benutzt offene Fragen und **INTERVIEWS - Do's and Don'ts** Name der Me lässt den Interviewpartner/ in reden! Eignung für P Fragt nach dem WARUM (5-Why-Prinzip). Dokumentiert die Antworten.

## Projektbetreuung Assistentin

2. Iteration FS 21

Lena-Marie Pätzmann (Auftraggeber: Scrambl)

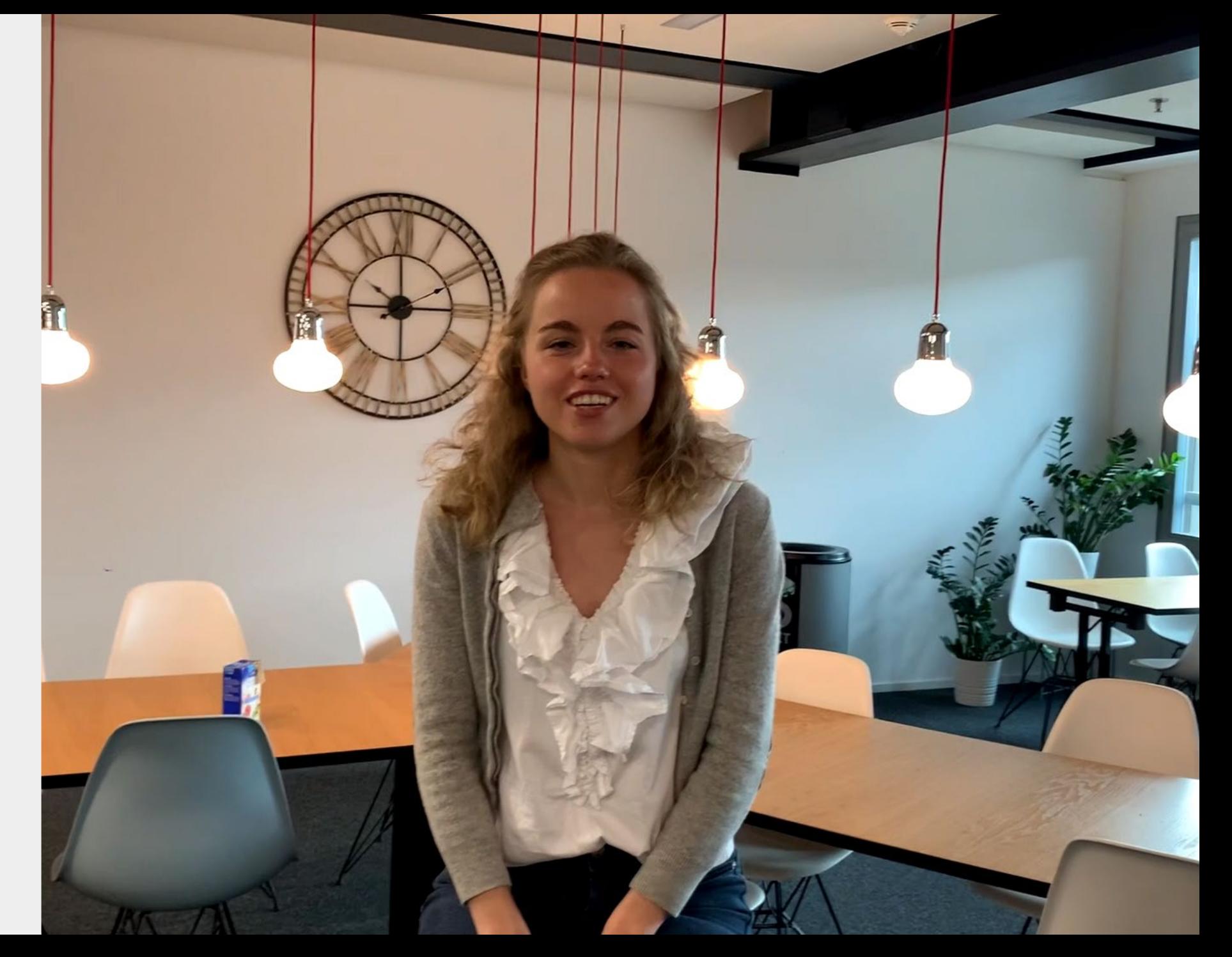

#### **Arbeitsordner**

#### Den Studierenden steht für die Ablage ein digitaler Arbeitsordner zur Verfügung.

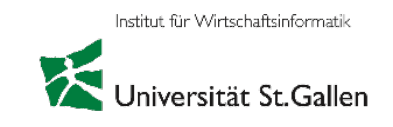

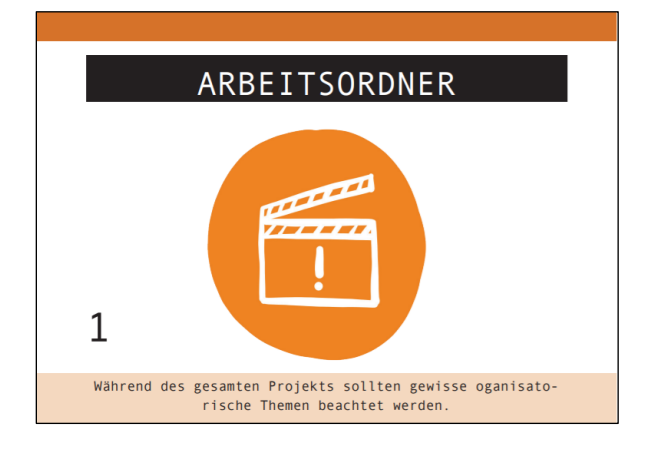

### **Digitaler Arbeitsordner**

- Ablage der Studierenden
- Zentral auf Sharepoint

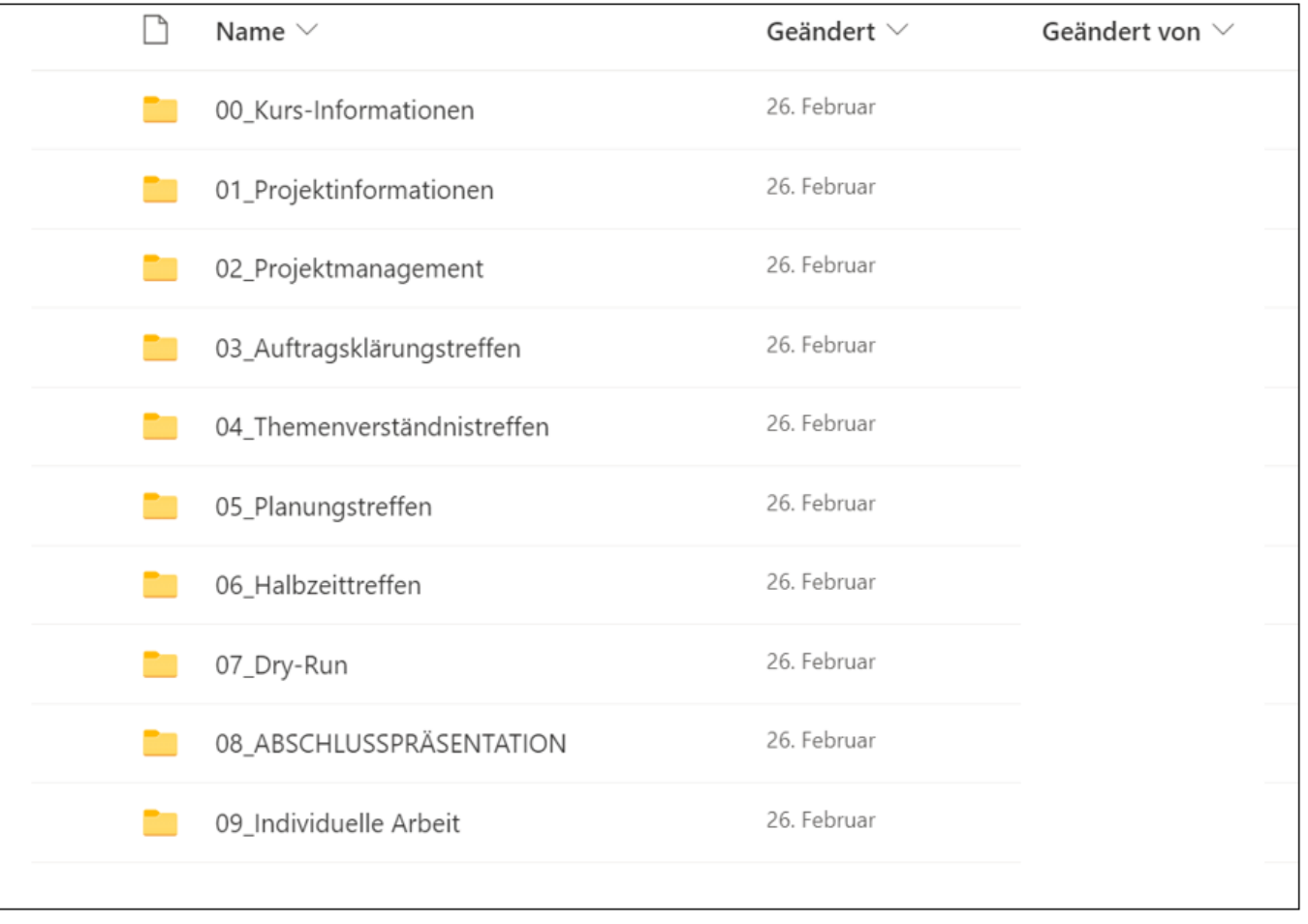

#### **Weiter in der Box…**

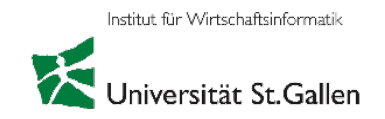

Gutscheine waren z.B. Pro City und Campus Bar «Ad hoc». Die Alarmkarte soll anregen, Probleme im Team oder mit dem Praxispartner vor den Betreuenden nicht grundsätzlich zu «verstecken».

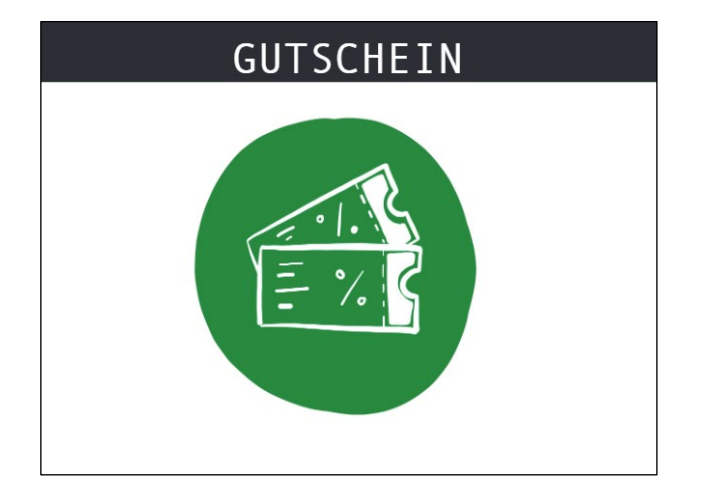

#### **Gutschein**

- Gruppe kann gemeinsam einen Kaffee trinken gehen
- Stärkt Gruppendynamik

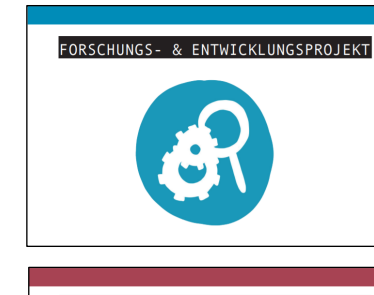

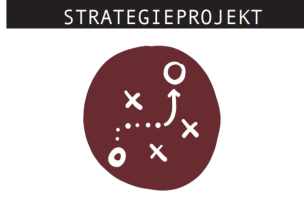

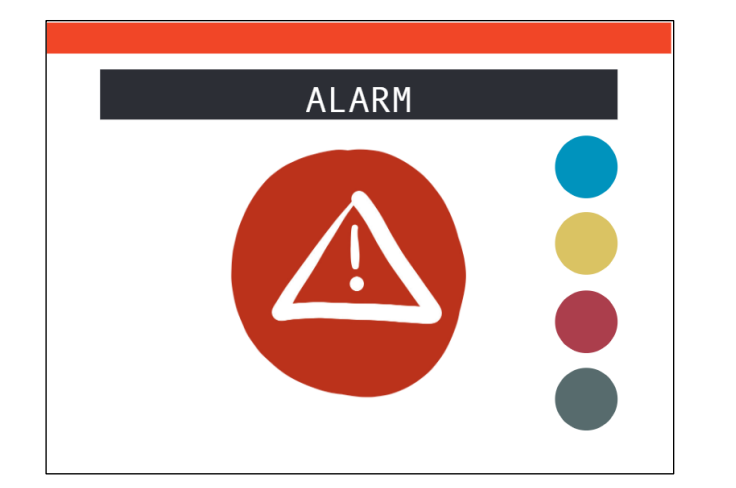

#### **Alarmkarte**

- Schwierigkeiten oder Probleme im Team während der Gruppenarbeit transparent machen; Betreuende haben grösseres Lösungsrepertoire als oft gedacht.

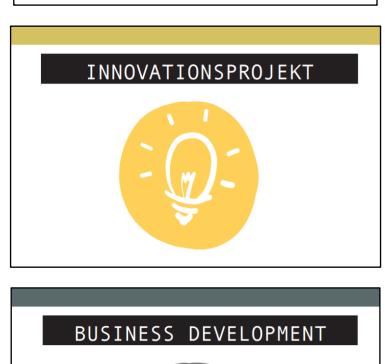

#### **Projektart**

Weitere Infos zu den verschiedenen Projektarten. Methodenkarten richten sich nach diesen Projektarten

# TODAY's PRESENTATION

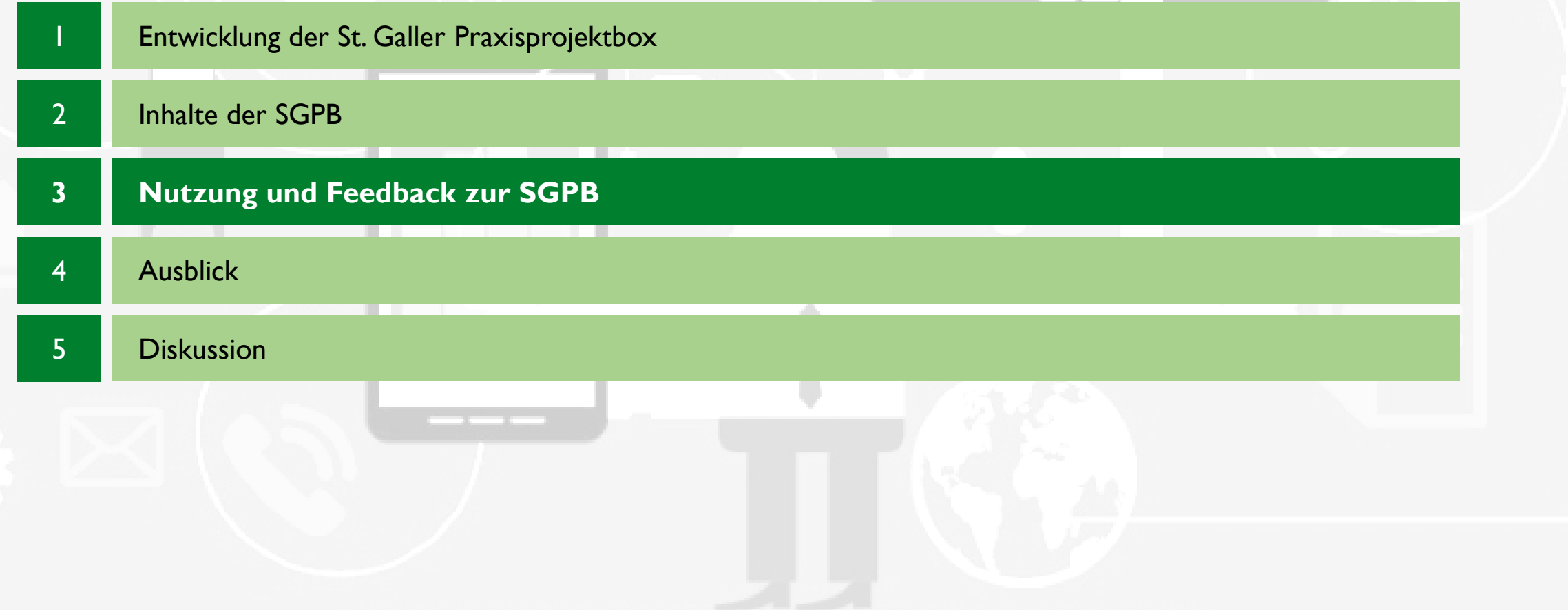

#### **Nutzung der Box**

#### Drei Zielgruppen: Studierende, Betreuer, Praxispartner

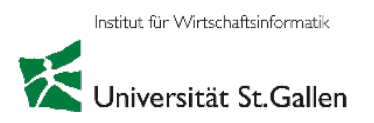

#### **Studierende**

- Methodische Hilfestellung für Bearbeitung
- Motivation und Teambuilding
- Übersichtlichkeit

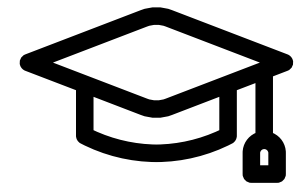

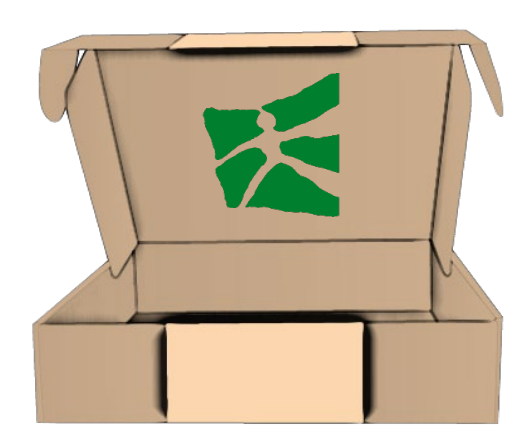

#### **Praxispartner**

- Übersicht über Stand der Studierenden
- Terminplanung

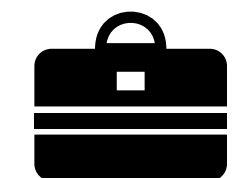

#### **Betreuer:**

- **Terminplanung**
- Übersicht über Stand der Dinge und bessere Hilfestellungen

## Projektbetreuung Assistentin

2. Iteration FS 21

Lena-Marie Pätzmann (Auftraggeber: Scrambl)

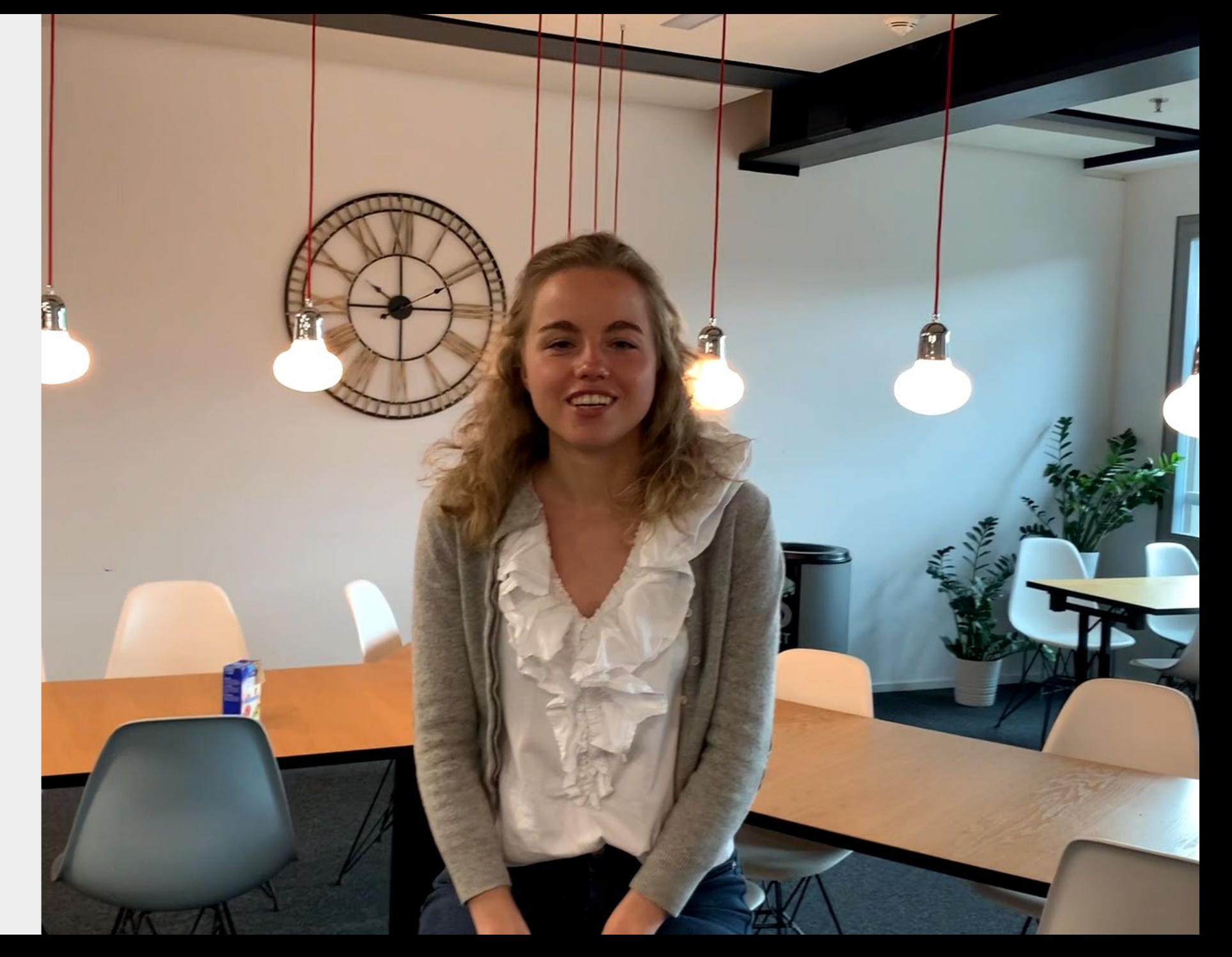

#### **Feedback zur Box**

Feedback nach 2. Iteration m Frühjahrssemester 2021

#### **Studierende**

#### **+**

**-**

Gutschein für Getränk hilft für das Teambuilding

Die Praxisprojektbox gibt einen guten Überblick und ist methodisch sinnvoll. Sie wird jedoch vor allem am Anfang des Semesters verwendet.

Die Box sollte es auch in digitaler Form geben

Die Ablage auf Sharepoint ist nicht optimal

## **Betreuer:**

#### **+**

**-**

Fördert Selbststudium Entlastet bei der Betreuung Bringt ruhige, sichere Stimmung in den Projektablauf

Verbesserung der Systematik der Methodenkarten (u.a. verschiedene Detaillierungsgrade) Anzahl Meilensteintreffen zu Beginn verringern Spielplan modularer und konfigurierbarer gestalten

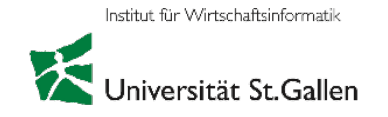

#### **Praxispartner**

#### **+**

Sehr gute Vorbereitung der Studierenden Grosse Anzahl an Treffen ist sehr hilfreich

**-**

Besserer Einbezug in die Planung gewünscht (Briefing zu Beginn des Semesters zur Box, Termine und Deliverables)

## MBI-Student FPV-Projekt FS21

Lukas W. (Auftraggeber: Lueg)

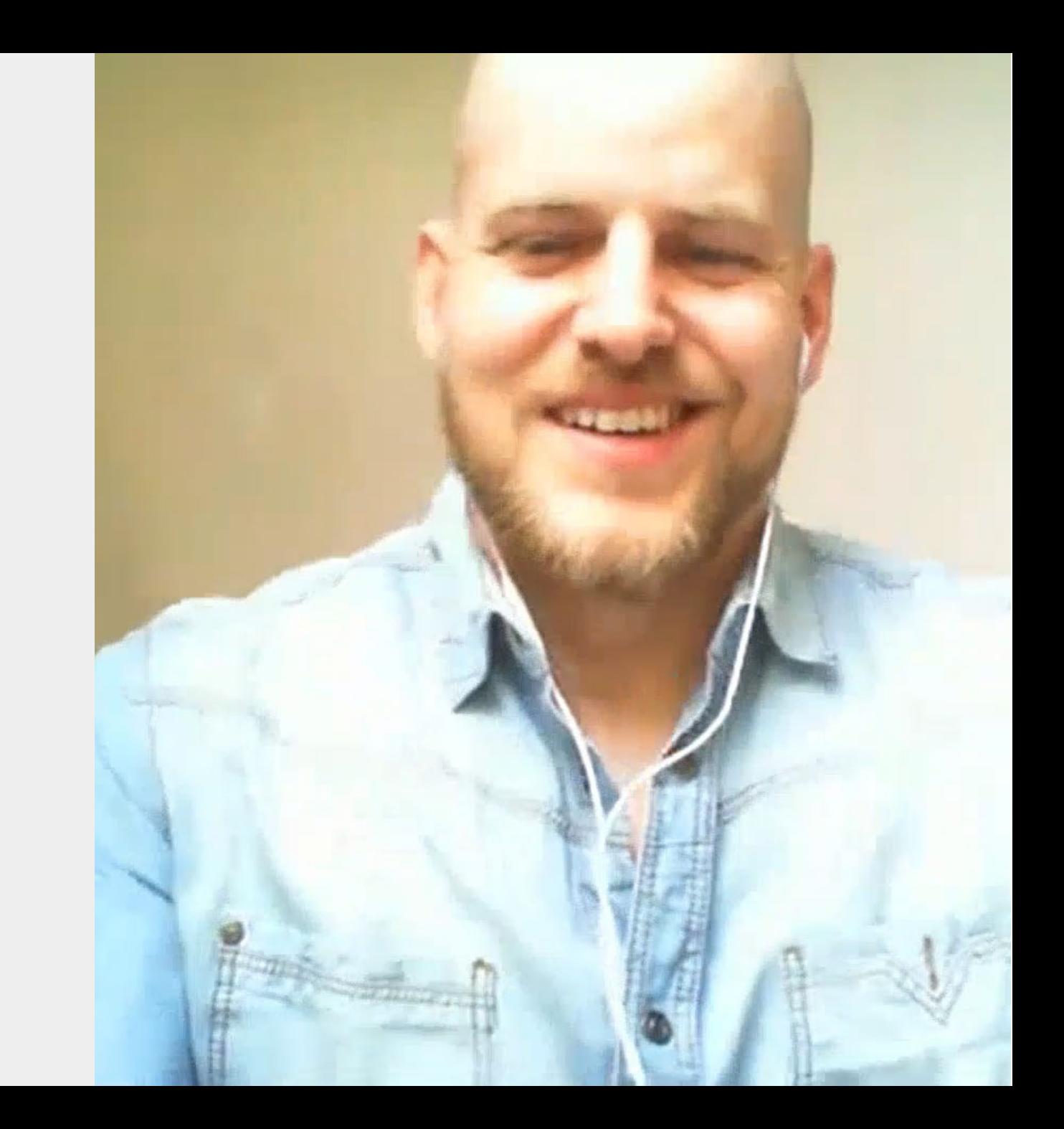

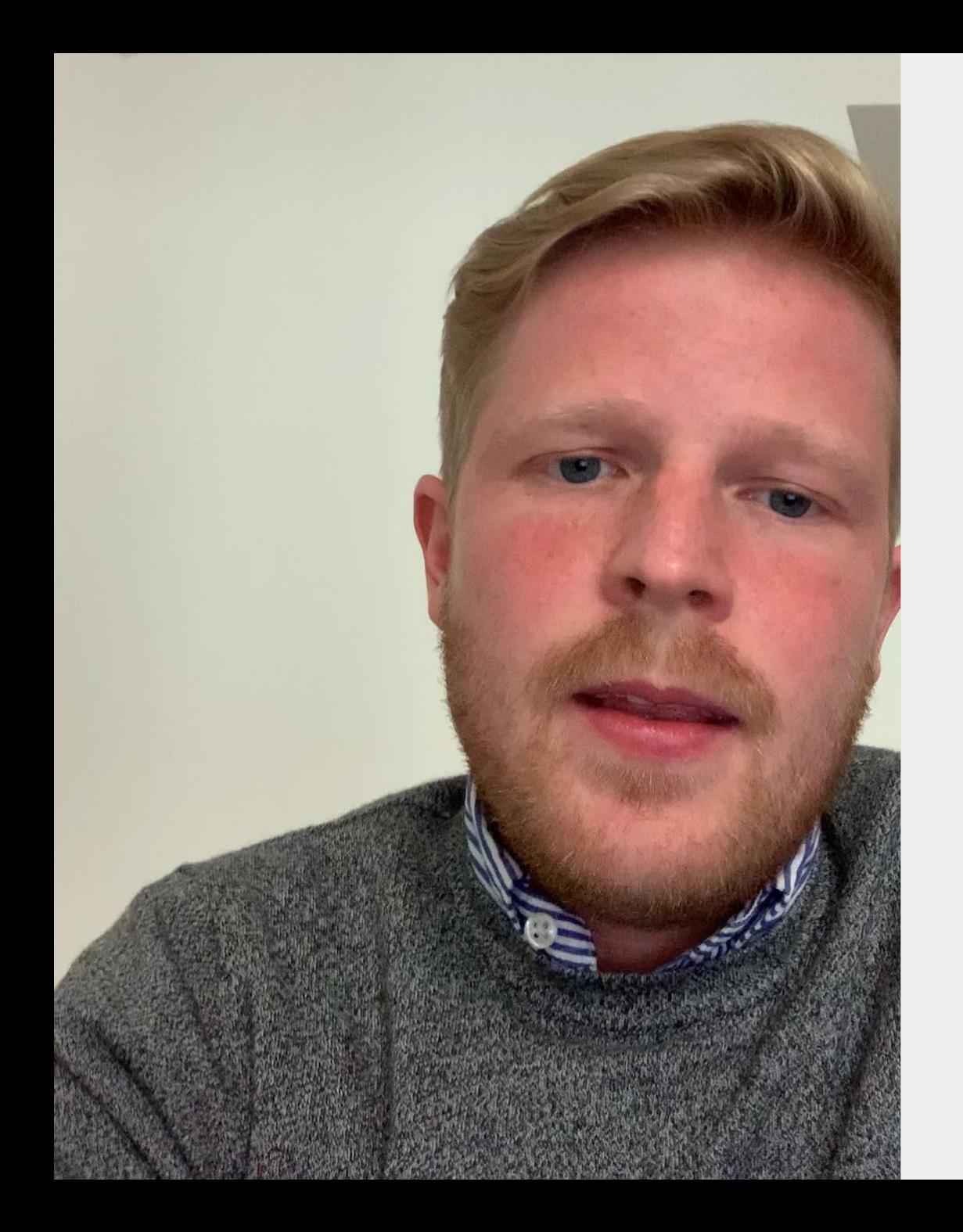

Praxispartner FPV-Projekt FS21 Startup Buyogo

### CEO Martin Schumacher

# TODAY's PRESENTATION

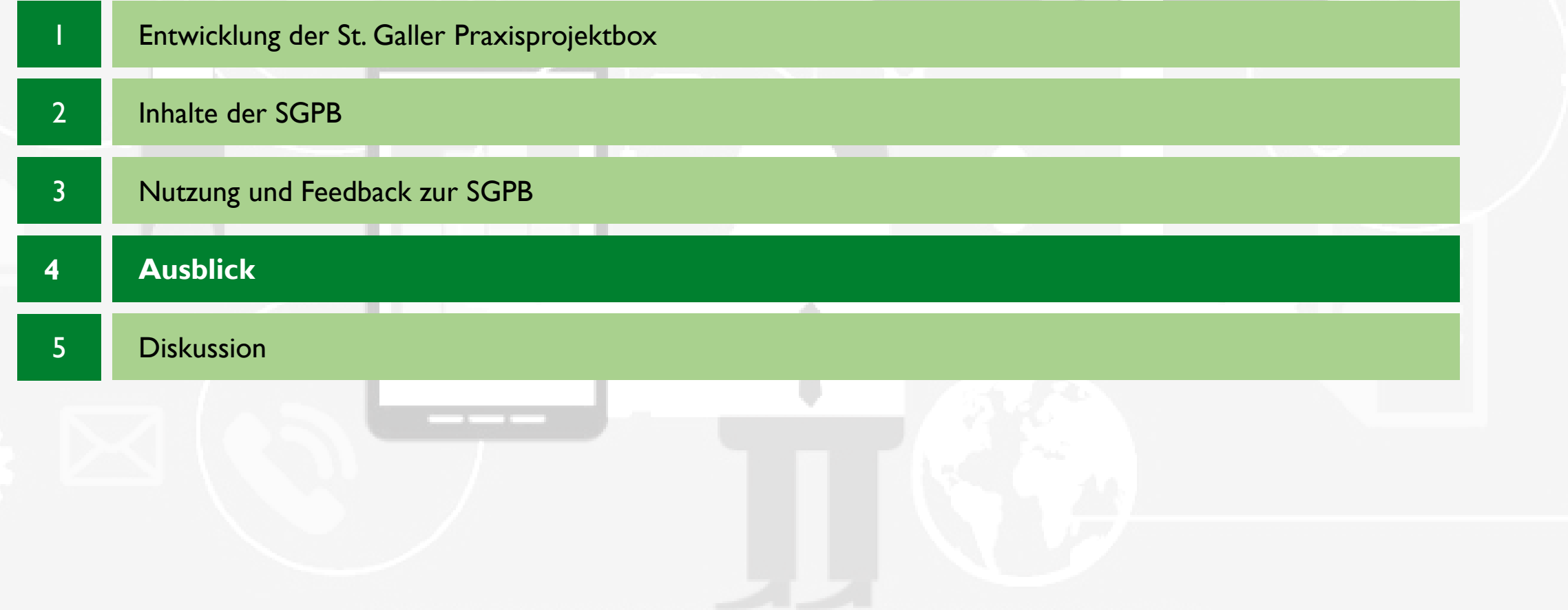

Entwicklung MVP (Minimum -Viable - Product )

- 1. Iteration HS 20
- 2. Iteration FS 21
- 3. Iteration HS21

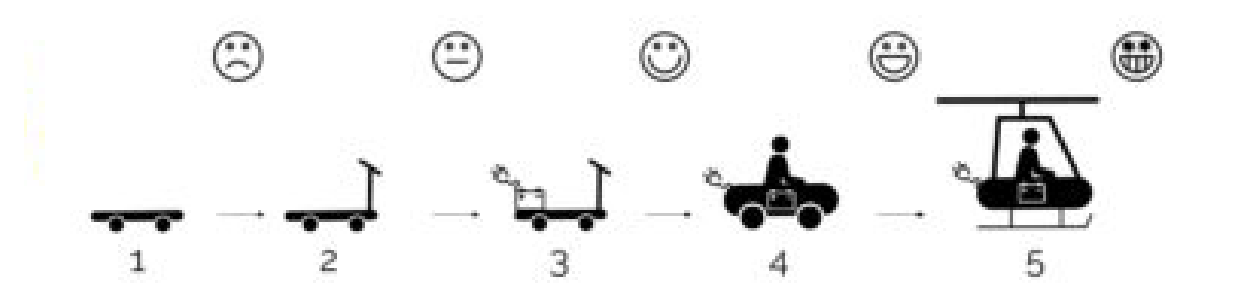

#### **Ausblick**

Die Praxisprojektbox soll so weiterentwickelt werden, dass diese Einzug in andere FPV Kurse erhält.

#### **Bis Herbstsemester 2021**

- Methodenkarten und ihre Einbindung in die Aktionskarten bzw. Meilensteintreffen überarbeiten
- Spielplan visuell schlanker gestalten
- Ein Meilensteintreffen zu Beginn weniger, d.h. die verbleibenden Treffen/Aktionen entsprechend anpassen
- MVP-Version 1 des "Digitalen Zwillings" zur physischen Praxisprojektbox entwickeln
- Einsatz der Praxisprojektbox in einem weiterem Kurs (über Dozierende Prof. Dr. A. Back hinaus), an HSG oder extern

#### **Ab Frühjahrssemester 2022**

MVP Version 2 des "Digitalen Zwillings" zur physischen Praxisprojektbox

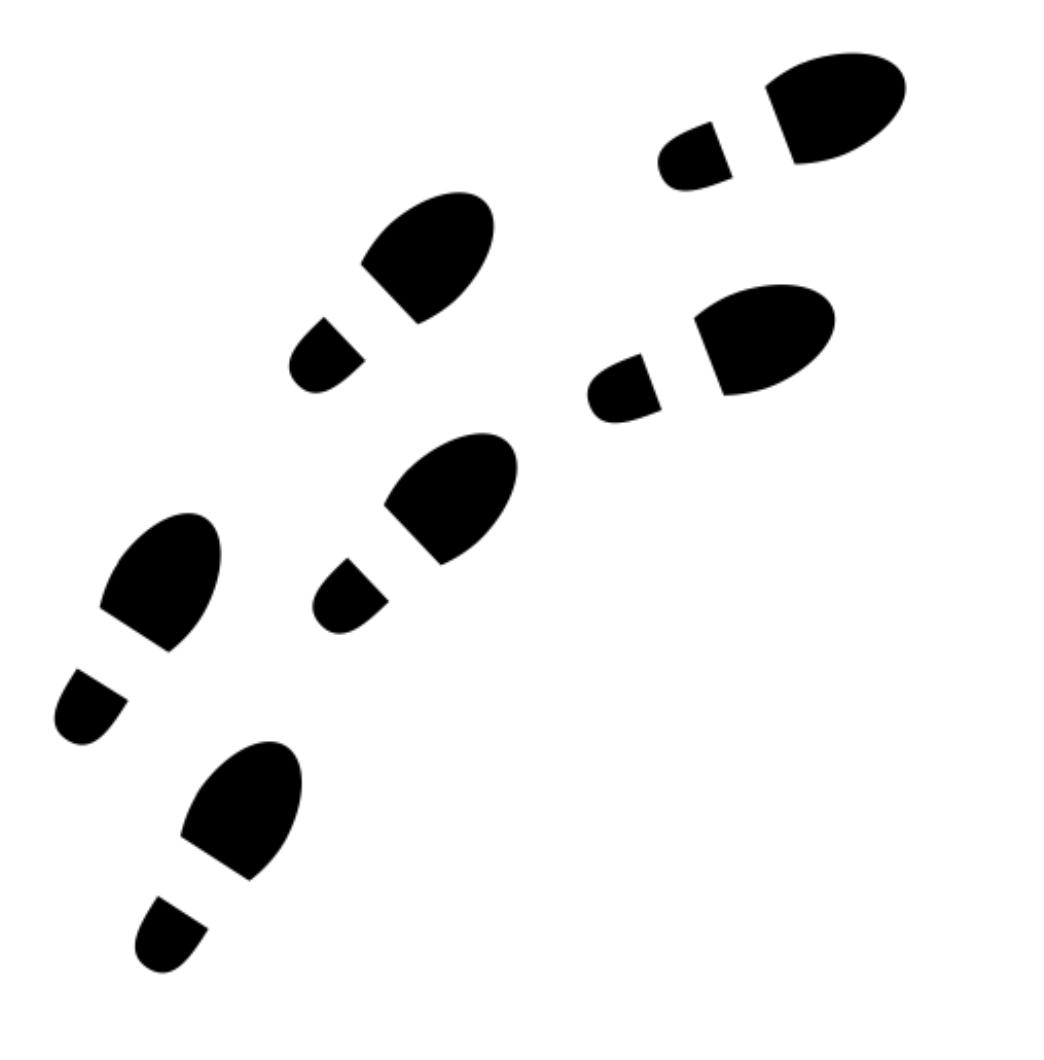

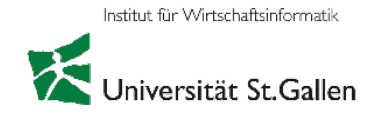

# TODAY's PRESENTATION

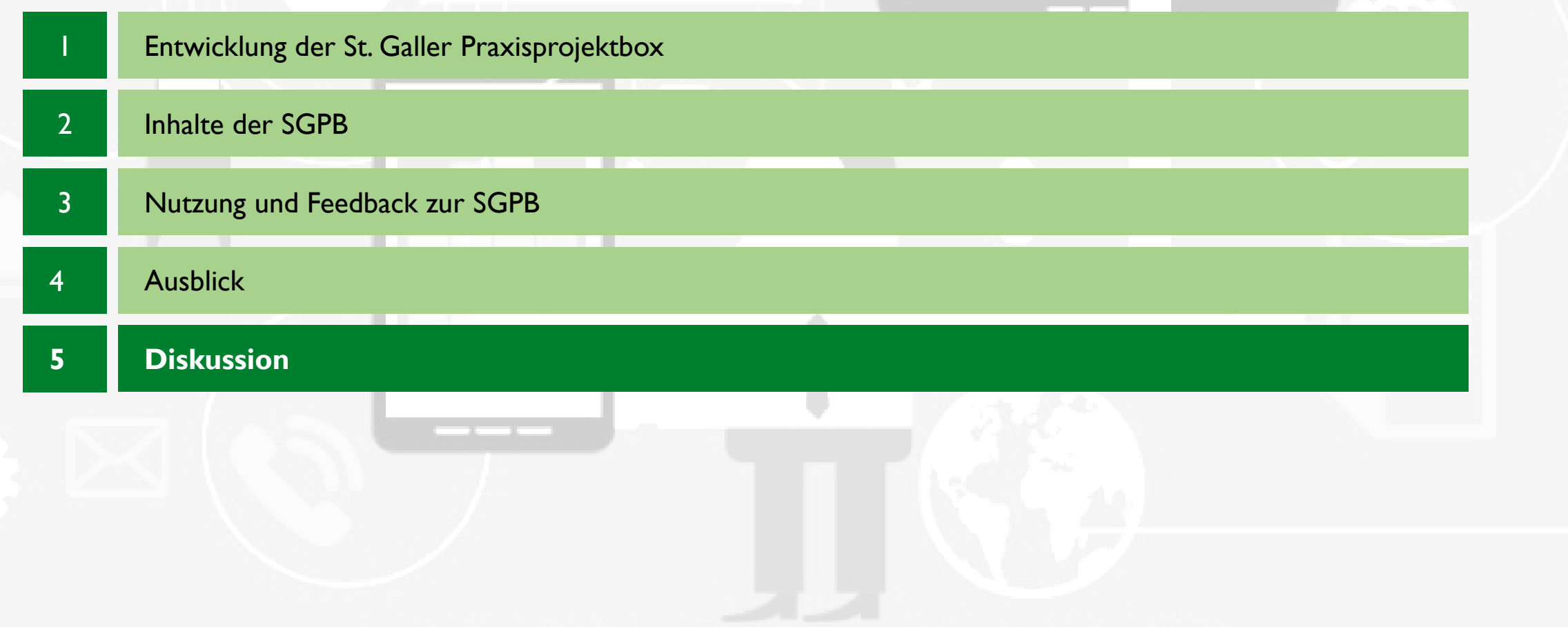

## Anhang

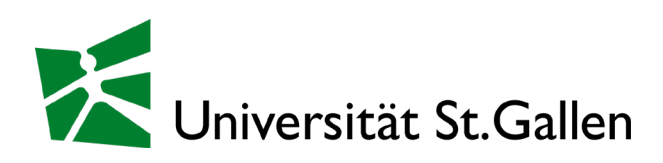

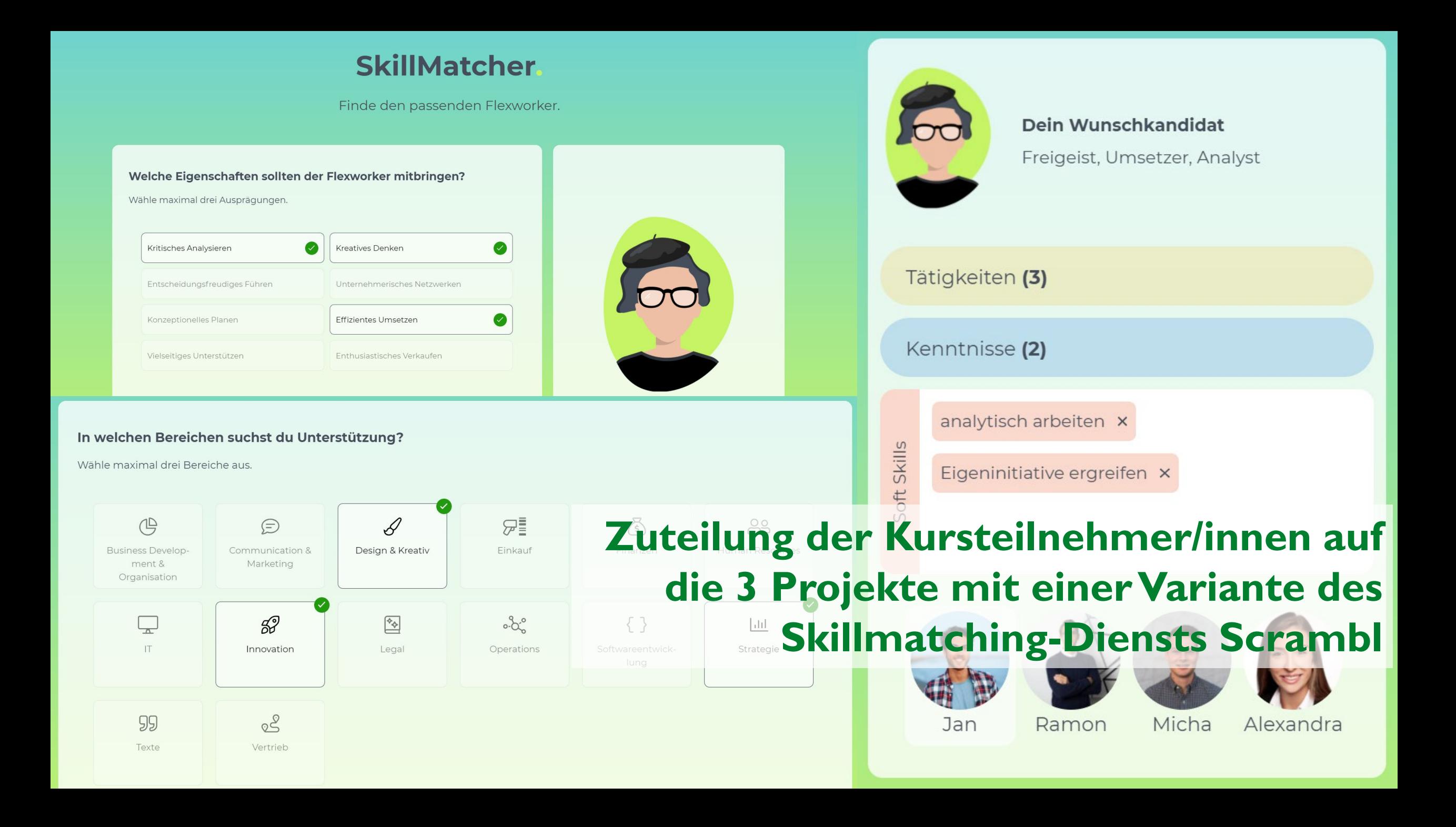

### Eigenleistung: Was wir erwarten...

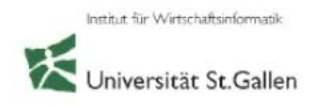

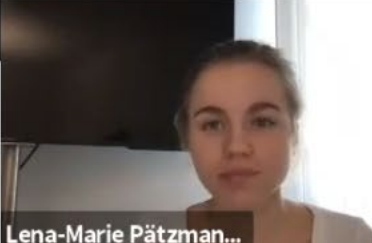

#### Was?

Eine Minimal Viable Solution (MVS) in Form eines 5-minütigen Videos erstellen (z.B. Voice-Over Power Point)

#### Für wen?

Für eure Team-Mitglieder, d.h. wiederholt nicht, was in den Infos vom Auftraggeber steht (Tipp: nutzt diese Aufgabe, um am Ende die beste Lösung aller Mitglieder für eure Gruppenarbeit zu wählen)

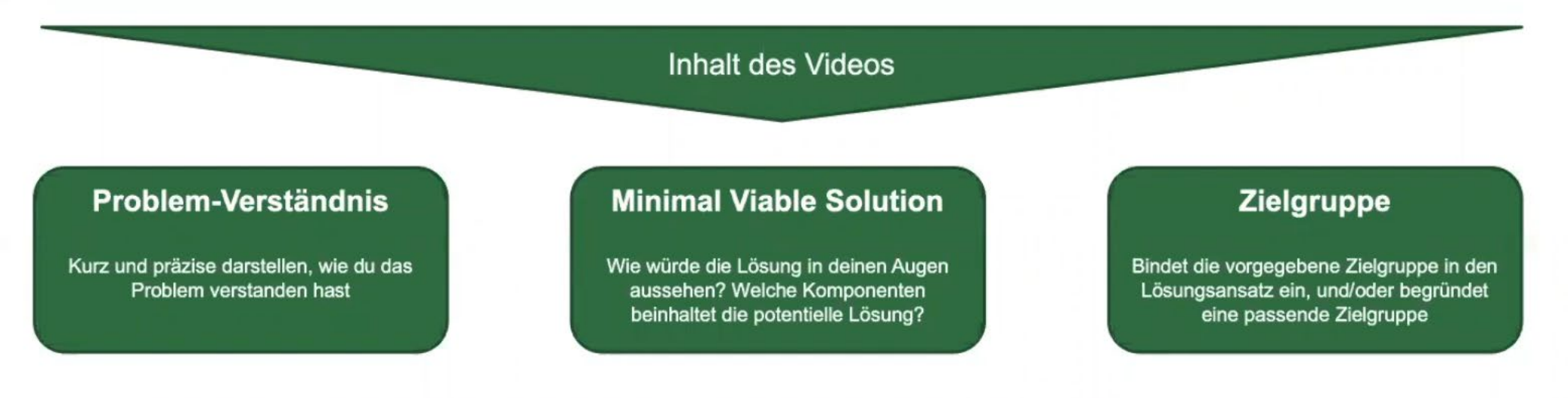

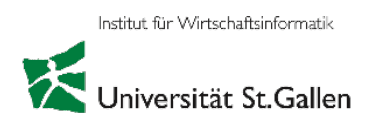

- Wie könnte die St. Galler Praxisprojektbox mitsamt ihren Tools im neuen Learning Center Einzug erhalten?
- Inwiefern muss die St. Galler Praxisprojektbox angepasst werden, damit sie auch in anderen Projektkursen eingesetzt werden kann?
- Wer sieht darin ein Projekt, das man mit externen Fördermitteln ausbauen könnte?